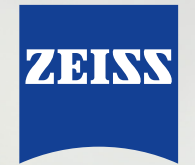

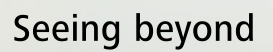

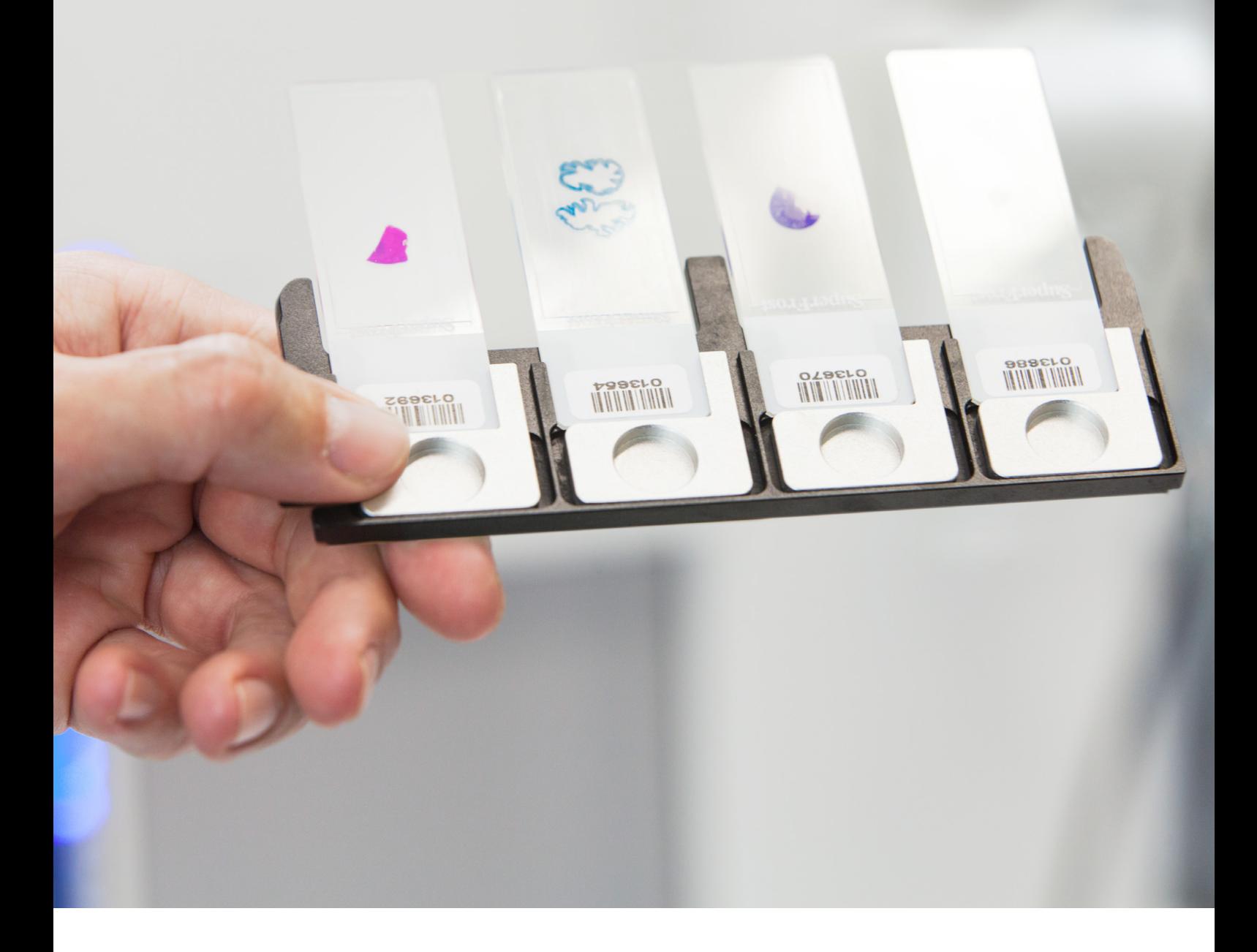

# Weiterhin lernen mit Online-Unterricht

Bieten Sie Studierenden Zugang zu Ihren digitalen Objektträgern

### Weiterhin lernen mit Online-Unterricht

# Bieten Sie Studierenden Zugang zu Ihren digitalen Objektträgern

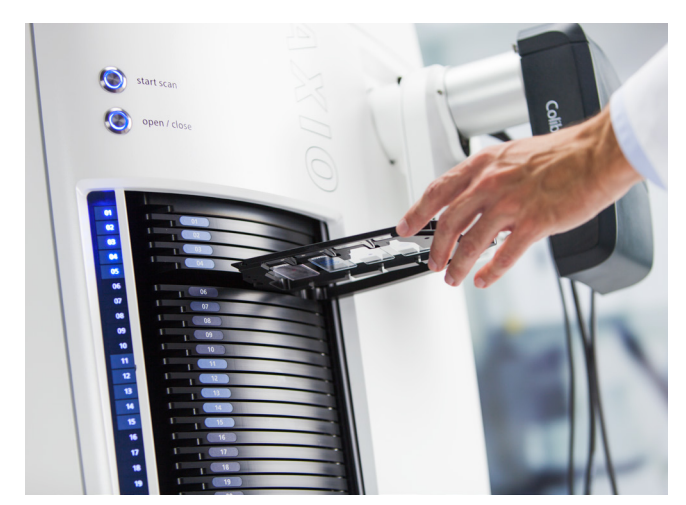

*Aus Ihrer Probe erstellen wir mit ZEISS Axio Scan.Z1 virtuelle Objektträger.*

In besonderen Zeiten sind besondere Ideen und Initiativen gefragt. Wenn die Universitäten geschlossen sind, können Ihre Studierenden die Mikroskope in den Universitätslabors nicht mehr nutzen. Das Betrachten von Objektträgern und das Erlernen struktureller Details von Zellen und Gewebe ist nicht möglich. Dennoch muss weiterhin gelehrt und gelernt werden. Dabei ist der digitale Unterricht wichtiger denn je.

Nehmen wir an, Sie könnten lokal gespeicherte, digitalisierte Objektträger für den Online-Unterricht zur Verfügung stellen – Ihre Studierenden hätten dann die Möglichkeit, mithilfe dieser Objektträger zu Hause oder in einer anderen inspirierenden Umgebung zu lernen.

Alles, was Sie dazu benötigen, ist die Software ZEN Data Storage mit dem enthaltenen ZEN Data Explorer. Ein Mikroskop vor Ort ist nicht erforderlich.

### **Das klingt interessant? So funktioniert's**

Senden Sie bis zu 100 für die Hellfeldmikroskopie geeignete Objektträger mit Proben an ZEISS. Wir digitalisieren Ihre Objektträger mit dem automatisierten Scanner für Mikroskop-Objektträger ZEISS Axio Scan.Z1. Ihre virtuellen Objektträger werden dann in ZEISS ZEN Data Storage gespeichert, wo sie für Sie und Ihre Studierenden leicht zugänglich sind. Mit der kostenlosen Software ZEN Data Explorer für Studierende lernen diese weiterhin so als würden sie Vorlesungen an der Universität besuchen.

Auch in Zeiten sozialer Kontaktbeschränkungen können Dozenten und Studierende mit dieser einzigartigen Kombination aus Scan-Technologie und Software weiterhin lehren und lernen.

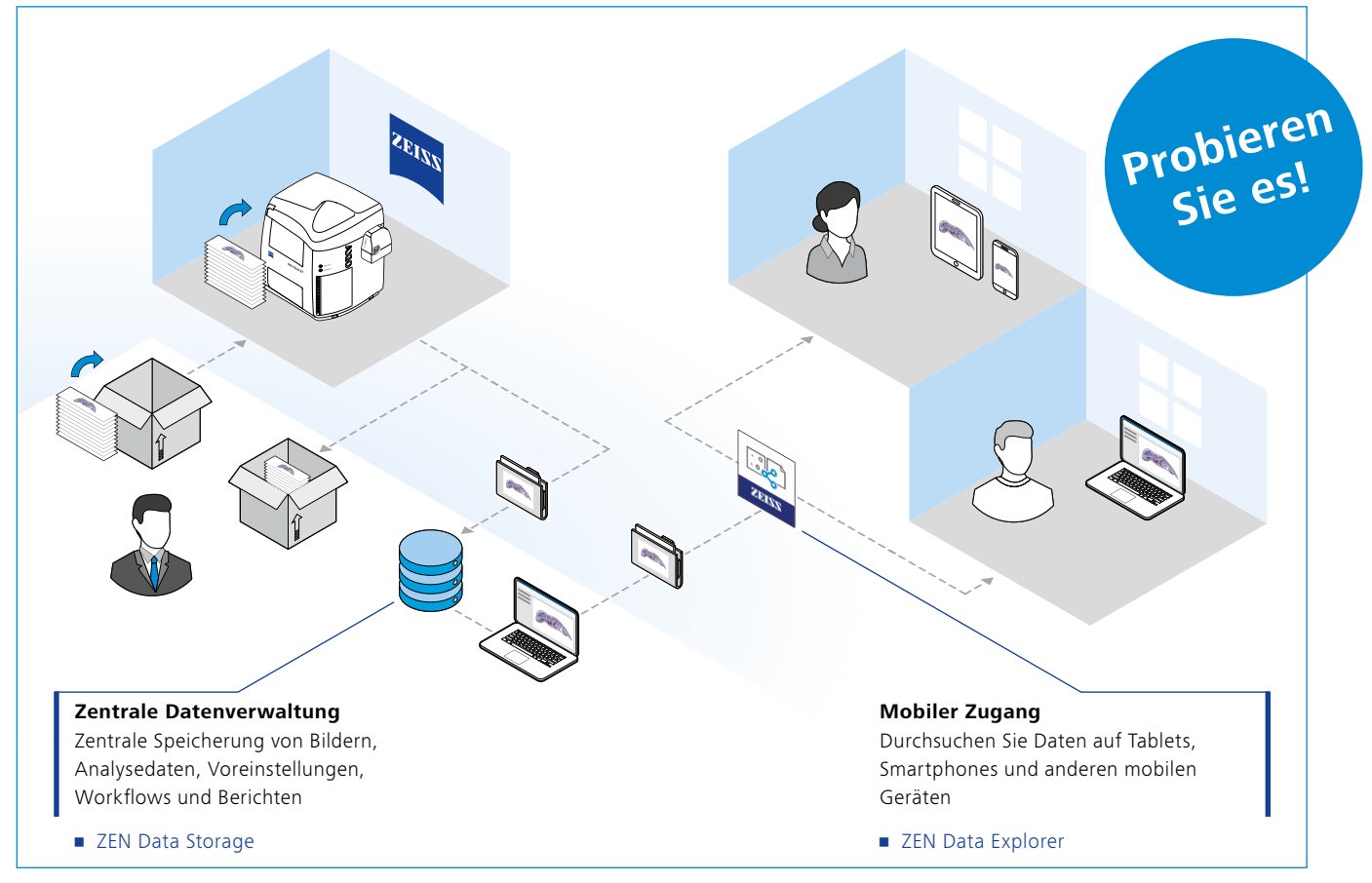

*Speichern und verwalten Sie Ihre Objektträger im Cloud-Speicher ZEISS ZEN Data Storage.*

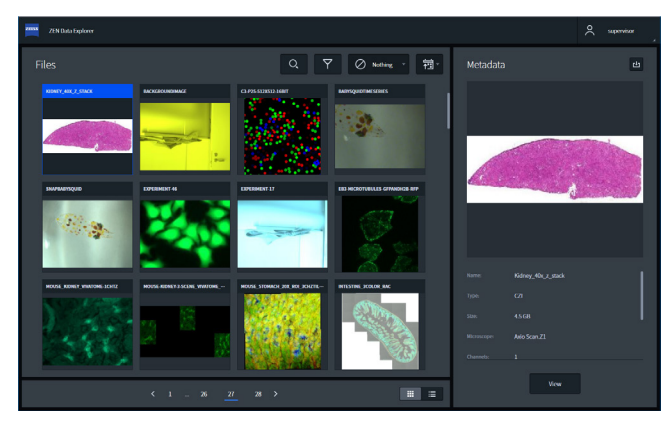

*ZEISS ZEN Data Explorer: Ermöglichen Sie Studierenden im Rahmen des Online-Unterrichts den Zugang zu Ihren Objektträgern*

Ihre gescannten Proben werden in digitale Dateien umgewandelt, und können, wenn nötig, mit Annotationen versehen werden. ZEN Data Storage lässt sich problemlos in die ZEN-Softwaresuite integrieren. Sie haben die Möglichkeit Bilder, Vorlagen und Workflows in einer zentralen Datenbank zu speichern, auf die jedes Mikroskop zugreifen kann.

Demo-Server: http://micro-virtual-education.zeiss.com Benutzername: Demo Passwort: P@ssw0rd

#### ZEISS ZEN Data Storage

Mit ZEN Data Storage sind all Ihre Bilder, Vorlagen, Formulare und Berichte in einer zentralen Datenbank abrufbar. ZEN Data Storage baut auf Ihrer bestehenden Server-Infrastruktur auf und speichert Ihre Daten an einem Ort, das macht die Realisierung von Backup- und Datensicherheitspläne einfach. Mit ZEN Data Storage erhält Ihre Universität eine zentrale serverbasierte Benutzerverwaltung, die alle Studierenden verbindet. Auch Mehrbenutzerumgebungen und rollenbasierte Zugriffskontrollen lassen sich auf effiziente Weise organisieren. Beziehen Sie Ihre externen Studierenden zu Hause mit ein, damit diese virtuell weiter lernen können.

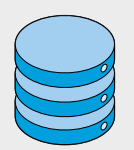

- Serversoftware wird am Standort des Kunden (also bei Ihnen) installiert
- ZEISS stellt lediglich die Serversoftware bereit; die Hardware kann flexibel ausgewählt werden
- Basiert auf Standardpaketen (Windows Server, MS SQL)
- Die Installation erfolgt über Fernzugriff durch den ZEISS Service
- Systemvoraussetzungen: Windows-basierte Serverhardware

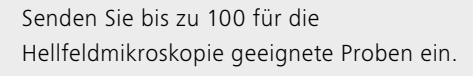

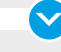

 $\blacktriangledown$ 

 $\blacktriangledown$ 

 $\checkmark$ 

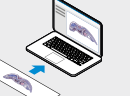

Digitalisierung mit Axio Scan.Z1 bei ZEISS (Objektive: Plan-Apochromat 10×, 20×, 40×).

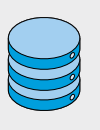

Die Installation von ZEN Data Storage auf Ihrem Server erfolgt durch den ZEISS Service. Laden Sie Ihre digitalen Objektträger für Ihren Unterricht hoch und versehen Sie sie mit Annotationen.

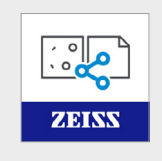

Der ZEISS ZEN Data Explorer steht Ihren Studierenden zum kostenlosen Download auf ein Mobilgerät und für den Browser-Zugriff zur Verfügung.

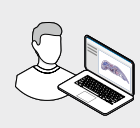

Studierende haben Zugriff auf Ihre digitalisierten Objektträger; auf diese Weise kann weiterhin gelehrt und gelernt werden.

### ZEISS ZEN Data Explorer

Mit ZEN Data Explorer können Bilder, die im ZEN Data Storage gespeichert sind, durchsucht, angezeigt, geteilt und bearbeitet werden. Dieser Bildbrowser ist kostenlos und ermöglicht es angezeigte Bilder mit Annotationen zu versehen. In der Galerieansicht verschafft man sich einen Überblick über das Bildmaterial und kann durch die einzelnen Bilder navigieren. Der ZEN Data Explorer funktioniert als Hybrid-App auf Smartphones und Tablets (iOS und Android) sowie auf Windows-PCs. Er ermöglicht das Arbeiten mit mehrdimensionalen Bildern auf einem Server von einem Remotestandort und verschiedenen Plattformen aus.

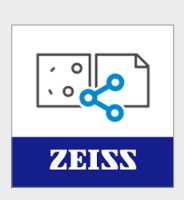

- Vorschauprogramm für Bilder, die auf dem ZEN Data Storage-Server gespeichert sind
- Annotationsfunktion
- Im Browser und als App verfügbar
- Inbegriffen im ZEN Data Storage-Server

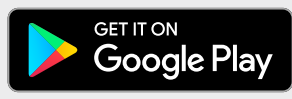

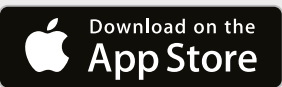

Nicht alle Produkte sind in jedem Land erhältlich. Die Verwendung von Produkten für medizinische Diagnosen, Therapien oder Behandlungen unterliegt möglicherweise lokalen Beschränkungen.<br>Nähere Informationen erhalten Sie be DE\_41\_012\_232 | CZ 09-2020 | Design, Lieferumfang und technische Weiterentwicklung können jederzeit ohne Ankündigung geändert werden. | © Carl Zeiss Microscopy GmbHNähere Informationen erhalten Sie bei Ihrem ZEISS Vertriebsmitarbeiter.

Nicht alle Produkte sind in jedem Land erhältlich. Die Verwendung von Produkten für medizinische Diagnosen, Therapien oder Behandlungen unterliegt möglicherweise lokalen Beschränkungen.

**Carl Zeiss Microscopy GmbH** 07745 Jena, Deutschland microscopy@zeiss.com https://zeiss.ly/fl-virtual-education